Informatikai adatvédelem a gyakorlatban

#### **Fizikai adatvédelem: Titkosítás 5 perc alatt!**

**Dr. Gyöngyösi József** 

#### **Az informatikai rendszerek fenyegetettsége, annak területei**

A fizikai védelem által érintett területek, amelyek támadásnak vannak kitéve

- a bizalmasság,
- a sértetlenség,
- a hitelesség,
- a rendelkezésre állás,
- a funkcionalitás.

**Kinek van rá szüksége?** Aki mobil eszközön tárolt adatokkal dolgozik**Miért van rá szükség?** A bizalmasan kezelt adatok védése céljából**Miért ez a megoldás?** Nagy számú védendő dokumentum esetén az egyedi dokumentumvédelem nehézkes**Hol van a helye a True Crypt Crypt-nek a titkosító eljárások között?** A szakmai ajánlások szerint a legjobbIngyenes eszközWindows, Linux rendszereken egyaránt működik

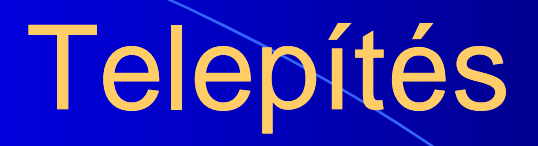

#### **Letöltés:**

TrueCrypt\_Setup 6.1a.exe

http://www.truecrypt.org/downloads

# A file létrehozása

True Crypt alkalmazás

### **A működés bemutatása a saját alkalmazáson keresztül**

Saját alkalmazás

True Crypt alkalmazás

# További infromációk

Az alkalmazás letöltése:

TrueCrypt\_Setup 6.1a.exe*http://www.truecrypt.org/downloads*

*Az alkalmazás leírása, telepítési-kezelési információk*

*https://www.mkvk.hu/szervezet/tagozatok/IT\_tagozat/TagozatiHirek/TrueCrypt-5perc-alatt.htm*

### Köszönöm figyelmüket!